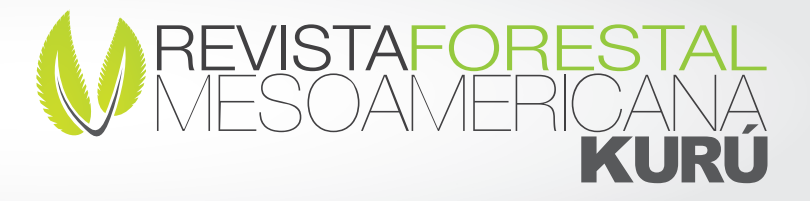

# Identificación de los diámetros dasométricos de Hohenadl, Weise, Sistema alemán,

Lorey, Urich y Hartig

José Imaña-Encinas 1

### Resumen

La determinación de los diámetros en cualquier tipo de comunidad forestal, ofrecen parámetros dasométricos que pueden ser utilizados en planos de manejo forestal. En un rodal de *Pinus caribaea* localizado en Brasilia - Brasil, fueron medidos los DAPs de 240 árboles con la finalidad de identificar didácticamente, a través de un procedimiento simplificado, los diámetros de Hohenadl, Weise, sistema alemán, Lorey, Urich y Hartig.

Palabras clave: Clases diamétricas, dasometria, mensura forestal, planos de manejo

## Abstract

#### Identification of dasometric diameters of Hohenadl, Weise, German system, Lorey, Urich and Hartig

The determination of the diameters in any type of forest community, offer dasometric parameters that can be used in forest management plans. In a stand of *Pinus caribaea*  located in Brasilia - Brazil, the DBH´s of 240 trees were measured to identify the diameters of Hohenadl, Weise, German system, Lorey, Urich and Hartig through a simplified procedure.

Key words: Diameter classes, forest mensuration, management plans

1. CATIE, Programa de Producción y Conservación en Bosques; Turrialba, Costa Rica; *Jose.Imana@catie.ac.cr*

Recibido: 15/03/2017 Aceptado: 05/04/2017

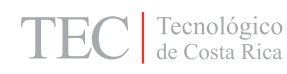

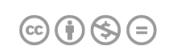

### Introducción

Se define a la dendrometria como la rama de la ciencia forestal que trata de la determinación e estimación de las dimensiones de los árboles, rodales y bosques, de su crecimiento y sus productos (Imaña-Encinas, 1998; 2011). Así entre las variables dendrométricas, la principal de ellas es el diámetro a la altura del pecho – DAP, que por convención internacional está localizado a 1,30 m del suelo. En todas las acciones silviculturales y de manejo forestal el DAP formará el fundamento para determinar e identificar parámetros del área basal, volumen de madera, clasificación de sitio y análisis de crecimiento.

Para describir el desarrollo o la calidad de un rodal o de un sitio, se hace necesario calcular el correspondiente diámetro medio. Además del diámetro medio aritmético, empleado normalmente en las prácticas de la mensura forestal, también se hace imprescindible determinar los diámetros medios dasométricos.

Supóngase una planificación de un desbaste en un rodal forestal. El DAP medio aritmético tenderá naturalmente a ser bastante diferente al valor de antes del desbaste. Si fuese realizado un desbaste por lo bajo, cortando los árboles pertenecientes a las primeras clases diamétricas, la respectiva campana de la distribución de los datos quedará al lado derecho de la curva de la distribución normal. Si el desbaste fuese cortando los árboles superiores, el DAP medio quedará al lado izquierdo de la media aritmética inicial. En estas e en muchas otras circunstancias de la ingeniería forestal, para la correcta interpretación y coherente decisión de acciones de manejo forestal y aplicación de sistemas silviculturales y del propio manejo forestal, es que se deberán ser determinados los diámetros medios dasométricos.

Con el objetivo de mostrar el procedimiento de la identificación práctica de algunos de los diámetros dasométricos, en un rodal de Pinus caribaea localizado en Brasilia - Brasil, fueron medidos los DAPs de 240 árboles (Cuadro 1).

### Procedimiento de identificación de los diámetros medios dasométricos

Hohenadl identifica los diámetros representativos del rodal, partiendo de la premisa de que el comportamiento de los DAPs puede ser descritos en una recta o parábola de segundo grado (Prodan, 1965). El diámetro medio aritmético calculado fue igual a darit =  $27,39$  cm, que corresponde también al diámetro medio de Hohenadl. Se debe considerar para tanto, el diámetro medio aritmético y el correspondiente desvío padrón, utilizando las expresiones:

$$
d_{+} = d_{\text{arit}} + s \qquad y \qquad d_{-} = d_{\text{arit}} - s
$$

 $\textcircled{\scriptsize{\textcircled{\tiny{F}}}}$   $\textcircled{\scriptsize{\textcircled{\tiny{F}}}}$ 

En ese principio los diámetros de Hohenadl darán respuesta para 68% de la población. En la práctica dasométrica, en un proceso de cálculo simplificado, los diámetros d– y d+ (d menos y d más) pueden ser encontrados, eliminando 16% de los valores de cada extremo de la lista ordenada de DAPs. En el orden jerárquico de los 240 DAPs que constituyen la población aquí observada, el DAP en la posición 39 muestra un d– con el valor de 18,80 cm, y en la posición 202 el d+ es igual a 35,70 cm.

En el mismo orden de los datos de DAPs, el diámetro medio de Weise (DW) corresponde al valor do 60% del número de los DAPs comenzando su conteo con los árboles más finos, o eliminando 40% de los diámetros mayores (Finger, 1992). En el Cuadro 1, el DW = 30,00 cm corresponderá al valor del árbol localizado en la 144 posición. En rodales manejados y ordenados, donde la curva de la distribución normal presenta una tendencia de simetría, el DW ofrece una aproximación muy buena del árbol con el volumen medio del rodal.

La determinación del diámetro medio del sistema alemán (DZ), en la práctica dendrométrica cotidiana, tiene mucha semejanza con el diámetro medio de Weise, que es identificado eliminando 30% de los valores superiores del DAP (Kramer y Akça, 1982). En el caso del Cuadro 1, el DZ = 32,50 cm correspondiente al valor localizado en la 175 posición. El DZ se aproxima bastante a la mediana de las áreas basales y es por esa razón que en Alemania es empleado en la construcción de las tablas de volumen y tablas tarifarias.

El diámetro de Lorey (DL) representa al árbol de altura media de la correspondiente clase diamétrica (Müller, 1959). Para su determinación se hace necesario dividir los DAPs en cinco clases diamétricas (Cuadro 2). El DL de la población observada correspondió a 29,87 cm. En sentido análogo Urich divide a la población en cinco

Cuadro 2. Clasificación diamétrica según Lorey (divide los intervalos CD en 5)

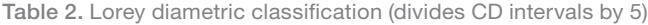

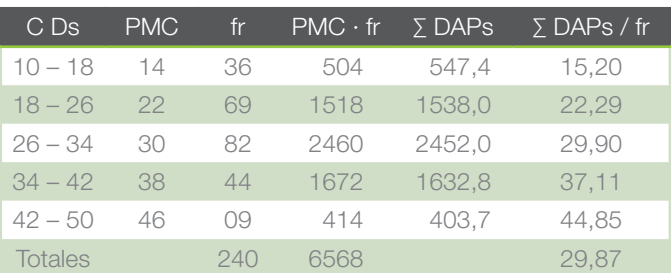

 $CDS = Clase$  diamétrica; PMC = punto medio de la clase; fr = frecuencia

 $CDS =$  Diametric class; PMC = middle point of the class; Fr = frequency

Cuadro 1. Orden jerárquica de 240 DAPs en cm, ordenados en valores crecientes

Table 1. Hierarchical order of 240 DAPs in cm, ordered in increasing values

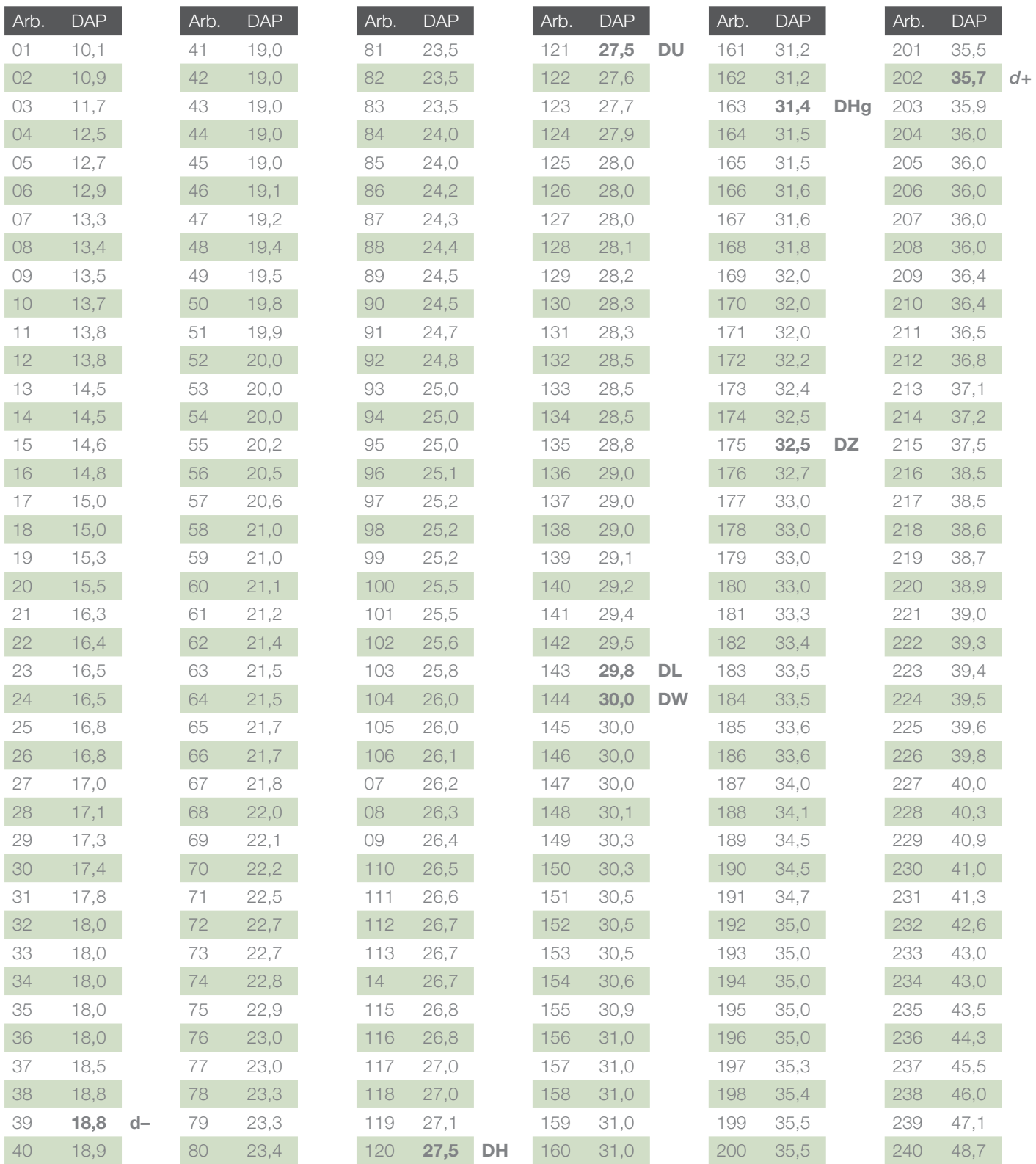

Arb = número del árbol; d– = diámetro de Hohenadl menos un desvio; DH = diámetro medio de Hohenadl; DU = diámetro de Urich; DL = diámetro de Lorey; DW = diámetro medio de Weise; DHg = diámetro de Hartig; DZ = diámetro medio del sistema alemán; d+ = diámetro de Hohenadl mas un desvío.

Arb = tree number; D- = diameter of Hohenadl minus one deviation; DH = mean diameter of Hohenadl; DU = diameter of Urich; DL = diameter of Lorey; DW = Weise mean diameter; DHg = Hartig diameter; DZ = average diameter of the German system; D + = diameter of Hohenadl plus a deviation.

Cuadro 3. Clasificación diamétrica según Urich (divide n= 240 en 5 C Ds)

Table 3. Urich diametric classification (divides  $n = 240$  into 5 CDs)

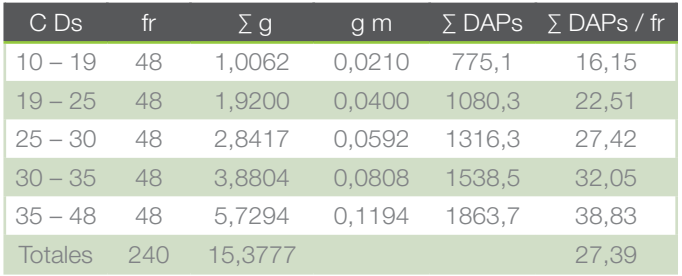

C Ds = Clases diamétricas; fr = frecuencia

 $C$  Ds = Diametric classes; Fr = frequency

clases diamétricas (Cuadro 3), y Hartig divide en cinco clases diamétricas el correspondiente valor total del área basal (Cuadro 4).

#### **Conclusiones**

Se resumen los resultados de cálculo para la identificación de los diámetros medios dasométricos, que frecuentemente deberían ser utilizados en trabajos y acciones del manejo forestal. Los resultados de las medias dasométricas muestran para el total de la población observada una diferencia de 5,0 cm.

La determinación y coherente uso del diámetro medio dasométrico, más correcto y preciso dependerá del asunto a ser tratado, y como será manejado el rodal o comunidad forestal en cuestión.

#### **Referencias**

- Finger, C.A.G. 1992. Fundamentos de biometria forestal. Santa Maria, Brasil: UFSM, Centro de Pesquisas Florestais. 269p.
- Imaña-Encinas J. 1998. Dasometria práctica. Brasília. Universidade de Brasília, Departamento de Engenharia Forestal. 117p.
- Imaña-Encinas J. 2011. Mensura dasométrica. Brasilia. Universidade de Brasília, Departamento de Engenharia Forestal. 113p
- Kramer, H.; Akça, A. 1962. Leitfaden fur Dendrometrie und Bestandesinventur, Frankfurt am Main (Alemanha): J.D. Sauerlander´s Verlag. 251p.
- Müller, R. 1959. Grundlagen der Forstwirtschaft. Hannover (Alemania): Schaper Verlag. 1257p.

Prodan, M. 1965. Holzmesslehre. Frankfurt am Main (Alemanua): J.D. Sauerlander´s Verlag. 643p

Cuadro 4. Clasificación diamétrica según Hartig (divide G en 5 C Ds) Table 4. Hartig diametric classification (divides G into 5 C Ds)

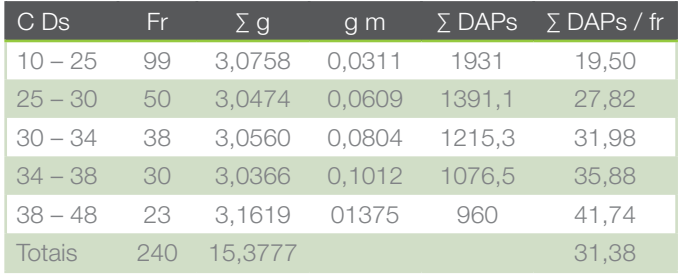

C Ds = Clases diamétricas; fr = frecuencia

C Ds = Diametric classes; Fr = frequency

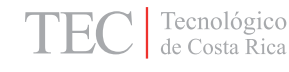